PROPOSITION D'EXTENSION DE LA PARTICIPATION DE L'INRS-EAU À LA RECHERCHE ET AU DÉVELOPPEMENT DE LA PLATE-FORME HYDROSOFT

 $R$  256

#### **PROPOSITION D'EXTENSION DE LA PARTICIPATION DE L'INRS-EAU** À **LA RECHERCHE ET AU DÉVELOPPEMENT DE LA PLATE-FORME HYDROSOFT**

Proposition à

#### HMS Énergie

par

Jean-Pierre Fortin Serge Massicotte Josée Fitzback

Institut national de la recherche scientifique, INRS-Eau 2800, rue Einstein, Case postale 7500, SAINTE-FOY (Québec), GIV 4C7

Janvier 1996

## **TABLE DES MATIÈRES**

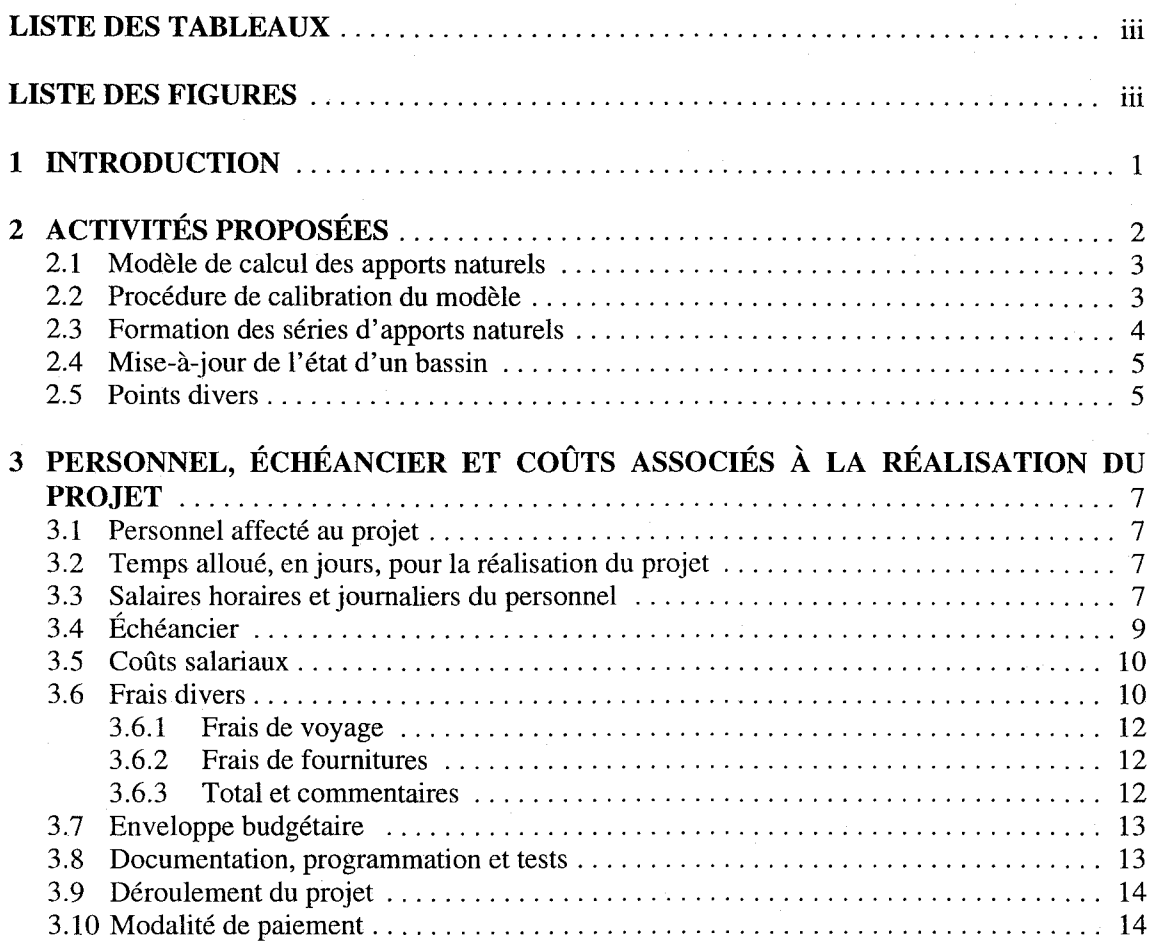

### **LISTE DES TABLEAUX**

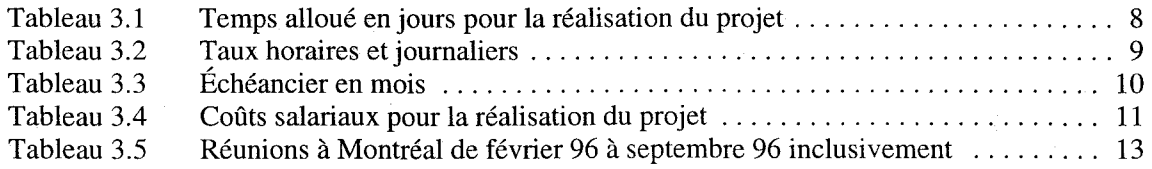

iii

### **1 INTRODUCTION**

 $\overline{1}$ 

Cette proposition est présentée dans le cadre de l'entente générale de collaboration entre HMS Énergie et l'INRS-Eau. Une énumération des activités additionnelles que HMS Énergie veut souscontracter pour la recherche et le développement de la plate-forme HYDROSOFT, ainsi que l'échéancier correspondant jusqu'au mois de septembre 1996, seront présentés.

Actuellement, dans la phase 1, l'INRS-Eau participe à la conception des modules de formation des séries chronologiques de données météorologiques et de prévision des apports naturels. HMS Énergie souhaiterait une extension à la participation de l'INRS-Eau en lui confiant un mandat de recherche et de développement pour l'amélioration des algorithmes et la programmation en C++ : (1) du modèle de calcul des apports naturels, (2) de la procédure de calibration du modèle, (3) de la formation des séries d'apports naturels et (4) de la mise-à-jour de l'état d'un bassin. La segmentation des modules utilisée dans le reste de ce document suit celle du cahier<sup>1</sup> d'avant-projet sur la fonction apport naturel.

Rappelons, finalement, que les modules développés par l'INRS-Eau seront intégrés par HMS Énergie afin de produire un prototype de système à la fin de juin 1996.

> "Ponction apport naturel, Cahier d'avant-projet", version préliminaire, APNAT/CAV/002/0.1, janvier 1996.

## **2 ACTIVITÉS PROPOSÉES**

Compte tenu de l'échéancier serré, nous proposons la réalisation des trois premières activités désirées par HMS Énergie pour la fin de juin 1996, à savoir:

- 1) Modèle de calcul des apports naturels
- 2) Procédure de calibration du modèle

2

 $\mathbf{I}$ 

3) Formation des séries d'apports naturels

La quatrième activité (la mise-à-jour de l'état d'un bassin) sera réalisée pour le début de septembre 96.

Le système de génération des apports naturels implanté dans le fichier source PL/1 EON.SUB<sup>1</sup> comprend deux étapes principales: la mise-à-jour de l'état d'un bassin et la formation des séries d'apports naturels pour ce même bassin. Ces deux étapes coïncident avec les composantes 3 et 4 énumérées en introduction. La procédure de calibration du modèle est appliquée préalablement pour déterminer les valeurs des paramètres du modèle, avant son utilisation dans un cadre opérationnel pour le calcul des apports naturels.

La mise-à-jour de l'état d'un bassin est fonction des dernières données météorologiques, des apports naturels calculés et des dernières données d'apports naturels mesurés. L'implantation de la rnise-àjour de l'état d'un bassin exigerait de HMS Énergie d'être en mesure de fournir les dernières données observées, ce qui n'est pas prévu pour le prototype du mois de juin 1996. L'INRS-Eau considère que la charge de travail demandée pour compléter les trois autres activitées additionnelles, en plus de celles<sup>2</sup> déja prises en charge, ne lui permet pas d'accomplir la partie concernant la mise-àjour de l'état d'un bassin à l'intérieur des délais actuels (juin 1996) pour la livraison du prototype. Cette dernière activité sera réalisée de juillet à septembre 1996.

Dans l'objectif d'un prototype au mois de juin 1996, tel que précisé plus haut, l'INRS-Eau ne s'engage donc pas à traduire les parties du code source contenu dans le fichier EON.SUB qui sont

> "Fonction apport naturel, Cahier d'avant-projet", version préliminaire, APNAT/CAV/002/O.1, janvier 1996.

La formation des séries chronologiques de données météorologiques et la prévision des apports naturels.

relatives à la mise-à-jour de l'état des bassins, ni le fichier source MISETA.SUB<sup>1</sup>. Ces activités seront réalisées dans la deuxième partie de l'échéancier. De plus, suite aux discussions avec un représentant de HMS Énergie, l'INRS-Eau ne complètera pas les parties du code source contenu dans le tichier EON.SUB qui sont relatives au raccord entre des séries d'apports naturels historiques (mesurés) et des séries d'apports naturels calculés. Cette activité n'étant pas requise pour Duke Power, elle ne sera pas reprogrammée.

### **2.1 Modèle de calcul des apports naturels**

Nous avons identifié cinq activités pour la réalisation du modèle de calcul des apports naturels:

- Établissement de la communication entre ce module et les autres modules de HYDROSOFT, et acquisition à partir de la base de données des données nécessaires pour le calcul des apports naturels
- Paramétrisation du modèle pour des pas de temps journalier et de 6 heures.
- Amélioration des algorithmes et programmation en C++ du module PLil  $HSAMI.SUB<sup>1</sup>$  fourni par HMS Énergie.
- Établissement de la communication entre ce module et les autres modules de HYDROSOFT, et stockage des apports naturels dans la base de données.

Tests et validation.

 $\mathbf{I}$ 

### **2.2 Procédure de calibration du modèle**

Une procédure de calibration des paramètres du modèle de calcul des apports naturels est disponible. La procédure de calibration doit être appliquée à tous les sous-bassins dont on veut estimer les apports naturels avec le modèle.

<sup>&</sup>quot;Fonction apport naturel, Cahier d'avant-projet", version préliminaire, APNAT/CAV/002/0.1, janvier 1996.

Nous avons identifié quatre sous-activités pour réaliser la procédure de calibration:

- Établissement de la communication entre ce module et les autres modules de HYDROSOFr, et acquisition à partir de la base de données, des données nécessaires pour la calibration du modèle.
- Amélioration des algorithmes et programmation en  $C++$  du module PL/1 AJUSPAR.PRN<sup>1</sup> fourni par HMS Énergie.
- Établissement de la communication entre ce module et les autres modules de HYDROSOFT et stockage des paramètres calibrés.
- Tests et validation.

 $\mathbf{I}$ 

### **2.3 Formation des séries d'apports naturels**

Le module de formation des séries d'apports naturels génère les séries d'apports naturels à partir des séries chronologiques de données météorologiques. Ce même module utilise le module de calcul des apports naturels mentionné à la section 2.1.

Nous avons identifié quatre sous-activités pour réaliser la formation des séries d'apports naturels:

- Établissement de la communication entre ce module et les autres modules de HYDROSOFT, et acquisition à partir de la base de données, des données nécessaires pour la formation des séries d'apports naturels.
	- Amélioration des algorithmes et programmation en C++ du module PL/1 EON.SUB fourni par HMS Énergie. Cependant, les parties du code source contenu dans le fichier EON.SUB qui sont relatives à la mise-à-jour de l'état des bassins seront traduites dans la deuxième partie de l'échéancier.

<sup>&</sup>quot;Fonction apport naturel, Cahier d'avant-projet", version préliminaire, APNAT/CAV/002/0.1, janvier 1996.

Établissement de la communication entre ce module et les autres modules de HYDROSOFT, et stockage des séries chronologiques des apports naturels.

Tests et validation.

### **2.4 Mise-à-jour de l'état d'un bassin**

La mise-à-jour de l'état d'un bassin est fonction des dernières données météorologiques, des apports naturels calculés et des dernières données d'apports naturels mesurés. L'implantation de la mise-àjour de l'état d'un bassin exige de HMS Énergie d'être en mesure de fournir les dernières données observées. Cette activité sera complétée dans la deuxième partie de l'échéancier.

Nous avons identifié quatre sous-activités pour réaliser la formation des séries d'apports naturels:

- Établissement de la communication entre ce module et les autres modules de HYDROSOFT, et acquisition à partir de la base de données, des données nécessaires pour la mise-à-jour de l'état du bassin.
- Amélioration des algorithmes et programmation en C++ du module PL/1 EON.SUB et MISET A.SUB fourni par HMS Énergie. Traduction des parties du code source contenu dans le fichier EON.SUB qui sont relatives à la mise-à-jour de l'état d'un bassin.
- Établissement de la communication entre ce module et les autres modules de HYDROSOFT, et stockage des séries chronologiques des apports naturels.
- Tests et validation.

### **2.5 Points divers**

L'INRS-Eau produira, en collaboration avec HMS Énergie, un modèle objet et un modèle fonctionnel pour chacun des modules programmés en C++. Il complètera préalablement une analyse fonctionnelle des modules afin de la présenter aux responsables de HMS Énergie qui pourront y apporter des commentaires et des suggestions. HMS Énergie fournira gratuitement à l'INRS-Eau les logiciels utilisés pour la production des documents sur l'analyse fonctionnelle, le modèle objet et le modèle fonctionnel.

HMS Énergie verra à fournir à l'INRS-Eau une base de données temporaire pour les tests et la validation de ses modules, et ce, pour des pas de temps journalier et de 6 heures. Cette base de données temporaires pourra être utilisée à l'INRS-Eau et elle répondera à l'API définit par l'INRS-Eau et HMS Énergie. De plus, celle-ci devra être disponible avant le début du mois d'avril 1996.

HMS Énergie fournira une interface usager aux modules développés par l'INRS-Eau afin de les intégrer à son prototype.

### 3 PERSONNEL, ÉCHÉANCIER ET COÛTS  $\mathbf{L}$ ,  $\mathbf{L}$ **ASSOCIES A LA REALISATION DU PROJET**

### **3.1 Personnel affecté au projet**

Le projet sera réalisé sous la responsabilité du professeur Jean-Pierre Fortin.

De plus, l'équipe de recherche et développement comprendra:

- M. Serge Massicotte, agent de recherche spécialisé en mathématiques et informatique.
- Mme Josée Fitzback, agente de recherche spécialisée en mathématiques et informatique.
- M. Richard Turcotte, assistant spécialisé en hydrologie.
- M. Pierre Trudel, technicien en informatique.
	- M. Jean-François Dion et Mme Marylène Fillion (selon leurs disponibilités), technicien et technicienne en informatique.

# **3.2 Temps alloué, en jours, pour la réalisation du projet**

Le temps alloué à chaque participant représente la durée que nous considérons raisonnable pour mener à bien les activités de recherche et développement du sous-projet auquel il contribue. Ces temps sont présentés au tableau 3.1.

Dans les tableaux, le personnel est identifié de la façon suivante:

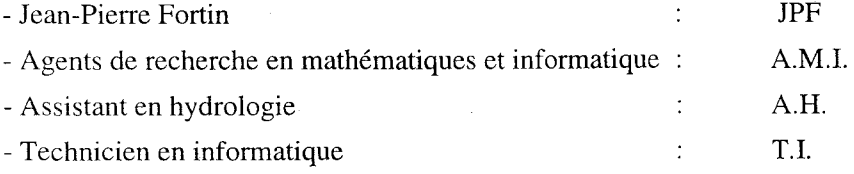

#### **3.3 Salaires horaires et journaliers du personnel**

Les salaires horaires et journaliers du personnel déterminés selon les taux de majoration établis entre l'INRS-Eau et HMS Énergie sont indiqués au tableau 3.2.

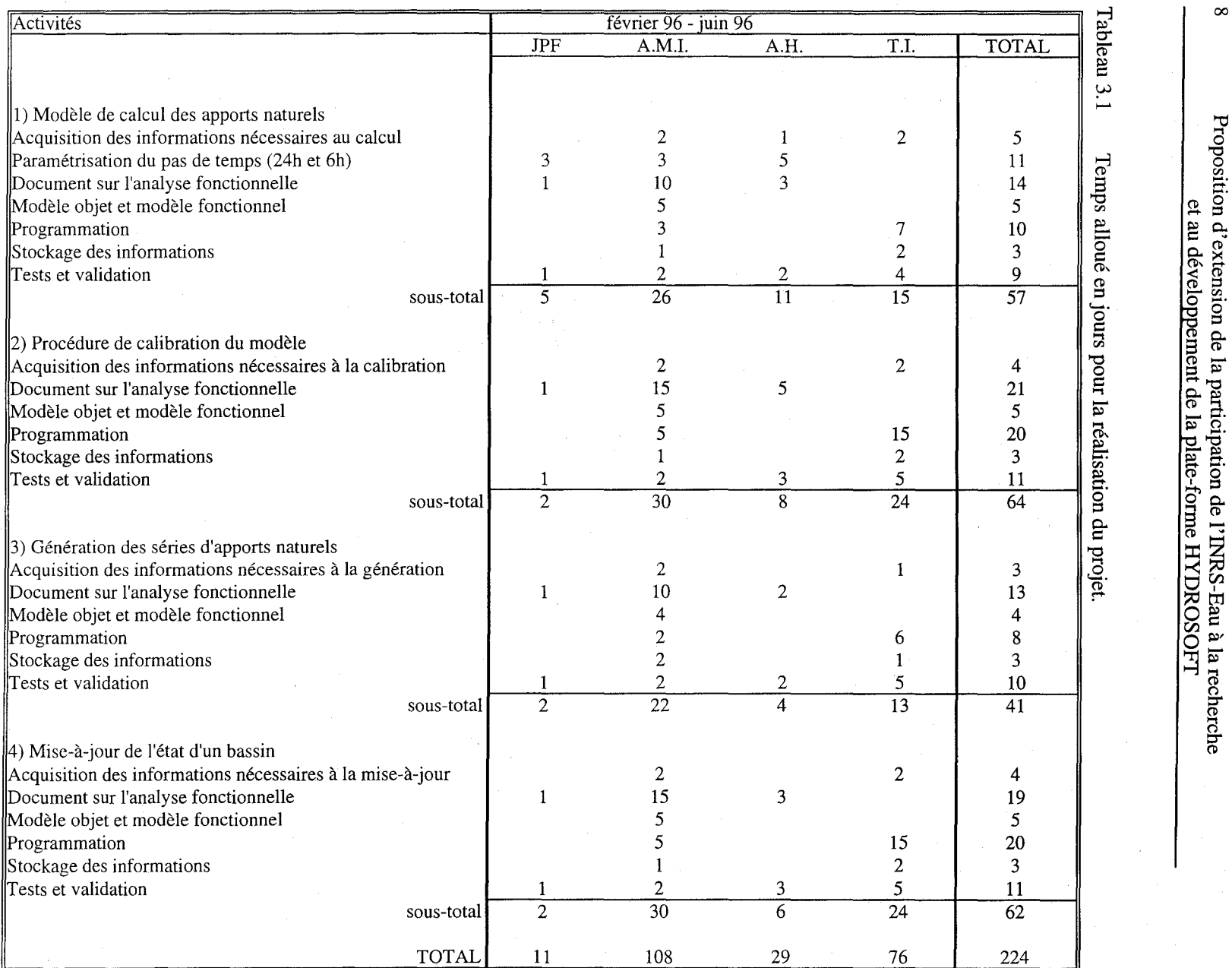

Proposition d'extension de la participation de l'INRS-Eau à la recherche<br>et au développement de la plate-forme HYDROSOFT

| <b>Nom</b>                                                 | Taux<br>horaires | Taux<br>journaliers | Taux de<br>Majoration | Taux<br>horaires<br>majorés | Taux<br>journaliers<br>majorés |
|------------------------------------------------------------|------------------|---------------------|-----------------------|-----------------------------|--------------------------------|
| Jean-Pierre Fortin                                         | 61.31\$          | 429.16\$            | 2.0                   | 122.62\$                    | 858.32\$                       |
| Serge Massicotte/<br>Josée Fitzback                        | 28.48\$          | 199.35\$            | 2.0                   | 56.96\$                     | 398.69\$                       |
| <b>Richard Turcotte</b>                                    | 19.58\$          | 137.03\$            | 2.0                   | 39.15\$                     | 274.05\$                       |
| Pierre Trudel/ Jean-<br>François Dion/<br>Marylène Fillion | 18.82\$          | 131.74\$            | 2.0                   | 37.64\$                     | 263.47\$                       |

Tableau 3.2 Taux horaires et journaliers en vigueur pour le projet

# " **3.4 Echéancier**

Le tableau 3.3 présente l'échéancier des différentes activités. On distingue deux parties dans l'échéancier.

La première partie consiste en la réalisation des trois premières activités énumérées en introduction. Les travaux devraient débuter dans la première semaine de février 1996 et se poursuivre jusqu'à la fin de juin 1996. Un calcul rapide nous indique qu'il y a 20 semaines disponibles, cependant nous prévoyons compléter les modules à la mi-mai, afin d'allouer une période raisonnable pour l'intégration et les derniers tests. Par conséquent, le développement portera sur 14 semaines, le reste du temps permettra d'apporter les ajustements nécessaires.

La deuxième partie consiste en la réalisation de la quatrième activitée énumérée en introduction. Elle débutera en juillet 1996 pour se terminer au début septembre 1996. Il y aura donc 7 semaines de développement et environ 2 semaines réservées à l'intégration dans l'environnement HYDROSOFT.

Plusieurs activités s'exécuteront concurramment, les efforts variant selon le temps. Les zones foncées indiquent la période de développement. À la fin de cette période, l'intégration des modules développés à l'INRS-Eau à l'environnement HYDROSOFT devrait s'entâmer. À la suite, les zones pâles représentent une période de tests et d'ajustements dans HYDROSOFT. La majorité des rencontres avec HMS Énergie seront cédulées à la période correspondant aux zones foncées, cependant, d'autres réunions auront lieu pour assurer l'intégration des modules développés par l'INRS-Eau.

#### Tableau 3.3 Échéancier en mois

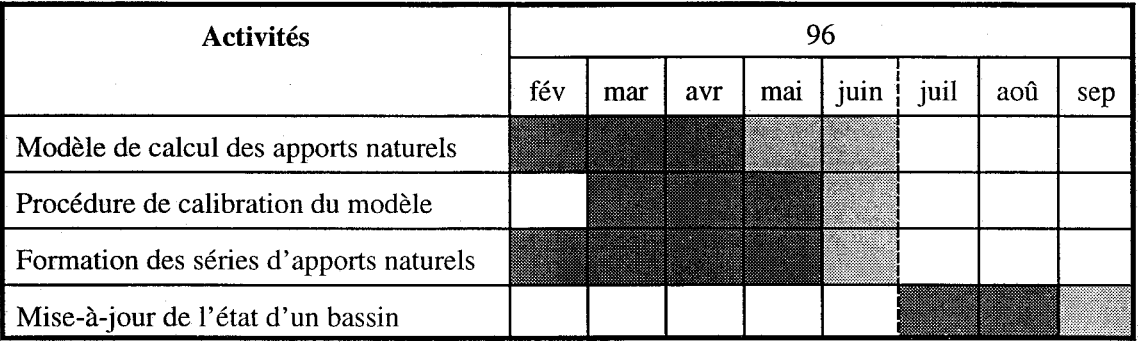

### **3.5 Coûts salariaux**

Les coûts salariaux (tableau 3.4) ont été obtenus à partir des informations contenues aux tableaux 3.1 et 3.3.

### **3.6 Frais divers**

Des frais de voyages et de fournitures seront chargés au projet. Présentement, HMS Énergie prévoit une plate-forme particulière pour leur logiciel:

- stations de travail Vax sous VMS;
- type de fenêtres X-Window;
- standard MOTIF pour la présentation.

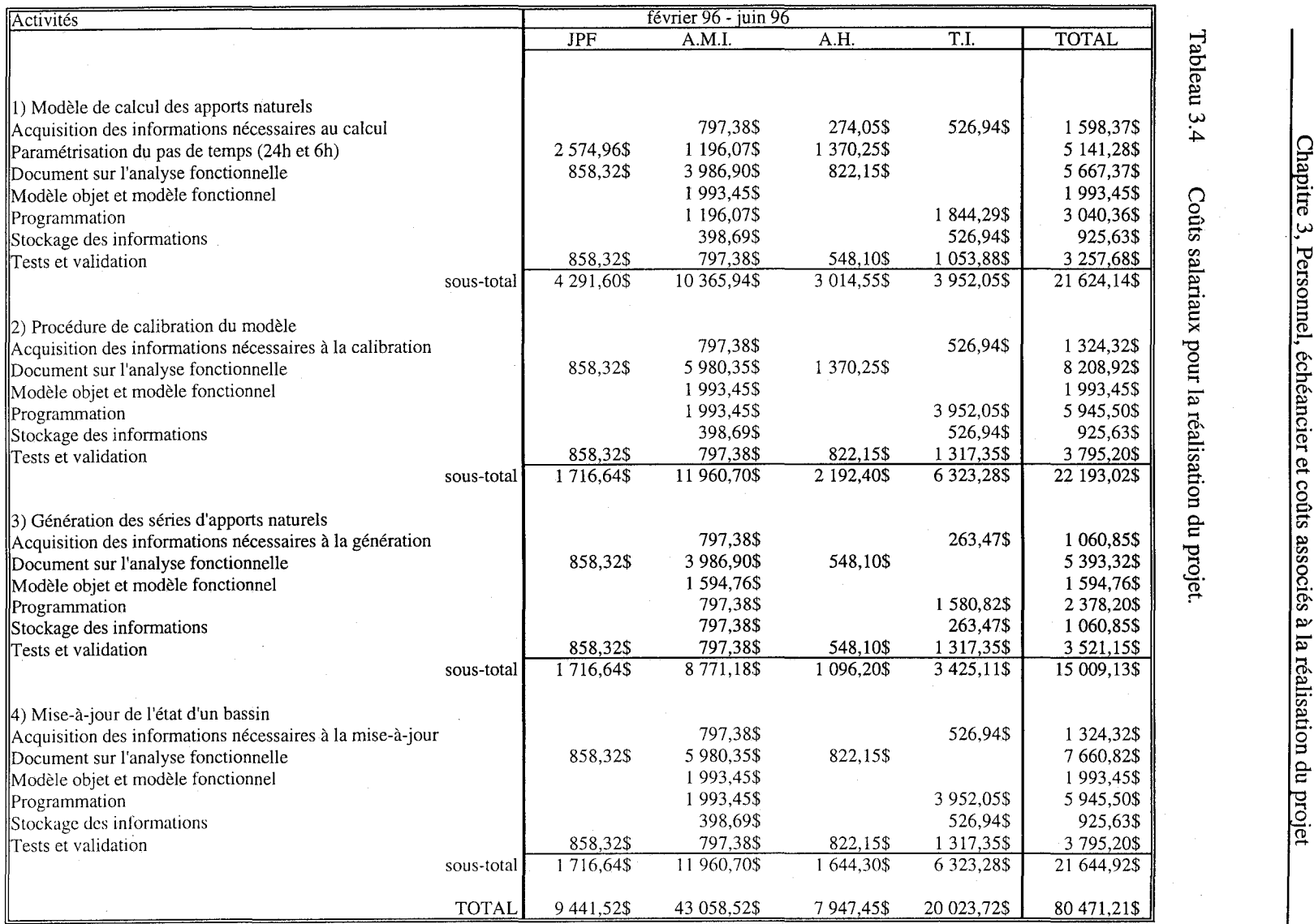

 $\bullet$ 

Tableau 3  $\frac{C}{1}$   $\frac{d}{1}$   $\frac{d}{1}$ ु $\overline{\phantom{a}}$  हि Coûts salariaux pour la réalisation du projet.  $\frac{3}{10}$  Personality of  $\frac{3}{10}$ somel, échéancier et coû<br>sinnel, échéancier et coû<br>ariaux pour la réalisation its assection and projection  $\frac{d}{dx}$ 

 $\cdot$ 

 $\ddot{\mathbf{g}}$   $|\ddot{\mathbf{g}}$  $\sin \theta \sin \theta$ e:.. **......**   $\sin$ on du rojet

 $|\Xi|$ 

Afin de sauver du temps de développement, il est primordial que l'INRS-Eau possède une plateforme identique à celle utilisée par HMS Énergie. Ainsi, l'INRS-Eau pourra compiler et tester son code source avant de l'intéger à l'environnement HYDROSOFf.

#### **3.6.1 Frais de voyage**

Le tableau 3.5 présente les réunions prévues à montréal pour la réalisation du projet. On y retrouve les informations telles que l'objet de la réunion, le lieu, la date approximative, le personnel, le nombre de jours et les coûts.

Dans le tableau 3.5, le personnel est identifié de la façon suivante:

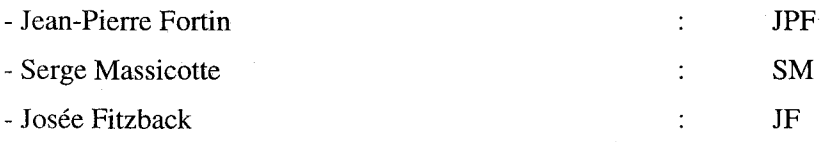

#### **3.6.2 Frais de fournitures**

Un micro-ordinateur fourni par HMS qui restera à la disposition de l'INRS-Eau et qui pourra être transféré à d'autres projets si nécessaire. Les spécifications pour l'achat du micro-ordinateur seront fournies par l'INRS-Eau.

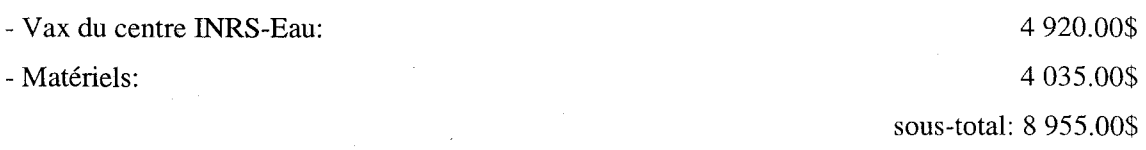

#### **3.6.3 Total et commentaires**

Les frais divers s'élèvent à 13 705.00\$. Toutefois, ces frais pourront éventuellement être réduits si certaines visites prévues à Montréal se passent à Québec, à l'INRS-Eau.

### **3.7 Enveloppe budgétaire**

Les coûts salariaux et les frais divers s'élèvent à 94 177.00\$. Rappelons que ces frais pourront être réduits dans la mesure où certaines réunions, prévues à Montréal, se tiendront à Québec.

### **3.8 Documentation, programmation et tests**

HMS Énergie étant actuellement certifié ISO 9001, l'INRS-Eau verra à s'inspirer pour la documentation, la programmation et les jeux d'essais des procédures actuellement en vigueur chez HMS Énergie. Un exemple de ces procédures sera fourni à l'INRS-Eau par HMS Énergie avant la fin de février 1996.

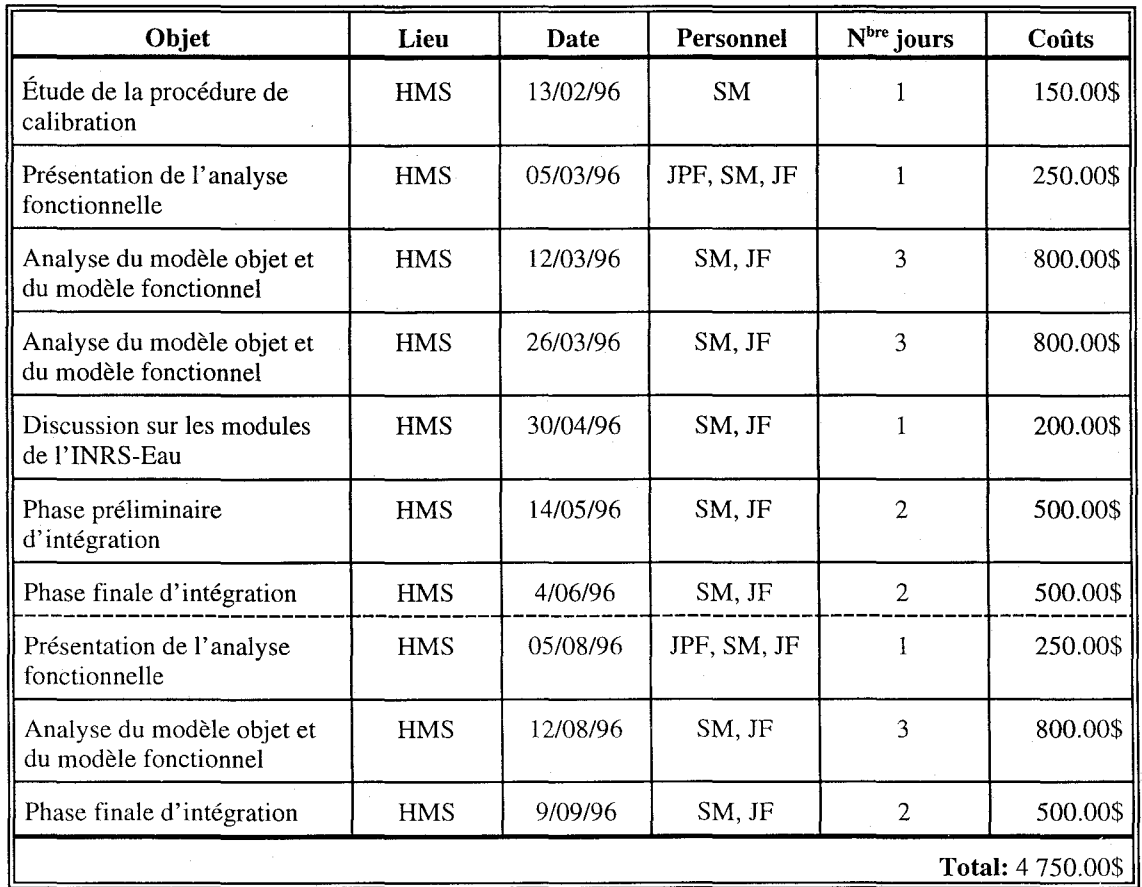

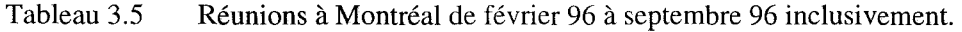

### **3.9 Déroulement du projet**

Le projet sera divisé en quatre phases:

La PHASE l du projet consistera à produire un schéma détaillé du système décrivant les modules HSAMI.SUB, AJUSPAR.PRN et partiellement EON.SUB, leurs origines, leurs intrants, leurs sorties ainsi que les fichiers et les liens les unissant. À ce schéma sera joint un échéancier détaillé indiquant les dates de livraison de chacun des modules et des fichiers impliqués. Une réunion de coordination aura alors lieu pour approuver ce plan de développement ainsi que les dates des réunions de coordination. Cette phase devra être terminée au plus tard au début mars 1996.

La PHASE II sera la phase de réalisation de la PHASE 1. Elle se fera selon l'échéancier détaillé prévu au cours de la PHASE 1.

La PHASE III du projet consistera à produire un schéma détaillé du système décrivant les modules EON.SUB (la partie relative à la mise-à-jour de l'état d'un bassin) et MISETA.SUB, leurs origines, leurs intrants, leurs sorties ainsi que les fichiers et les liens les unissant. À ce schéma sera joint un échéancier détaillé indiquant les dates de livraison de chacun des modules et des fichiers impliqués. Une réunion de coordination aura alors lieu pour approuver ce plan de développement ainsi que les dates des réunions de coordination. Cette phase devra être terminée au plus tard au début août 1996.

La PHASE N sera la phase de réalisation de la PHASE III. Elle se fera selon l'échéancier détaillé prévu au cours de la PHASE III.

#### **3.10 Modalité de paiement**

Les paiements s'effectueront selon les modalités suivantes:

- 1/6 de la valeur totale en mars 1996
- 1/6 de la valeur totale en mai 1996
- 1/3 de la valeur totale en juillet 1996
- 1/3 de la valeur totale lors de l'approbation finale du produit par HMS Énergie